# **SIEMENS**

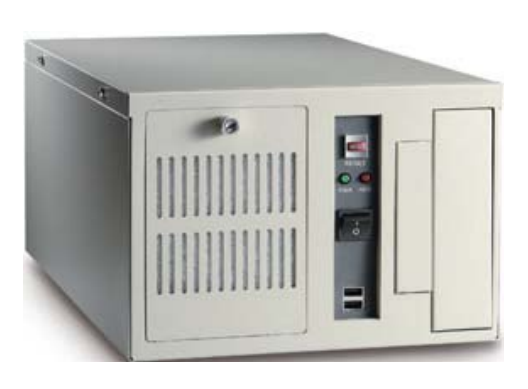

**SICLIMAT**™ **X**

## **Link zur Ankopplung von SIMATIC S5**

### **S5-Link**

**Der S5-Link wird bei SICLIMAT X beim Austausch bestehender Rechner zur Ankopplung von SIMATIC S5, PRU und COMPAS an X-OS eingesetzt. Er ist in der Lage, PROFIBUS, SINEC L1 und Industrial Ethernet mit den unterschiedlichsten Protokollen (TF, FMS, FMS-GA) über den Terminalbus (TCP/IP) an die X-OS, basierend auf der neuesten Rechnergeneration, anzukoppeln.** 

Alle SIMATIC S5, PRU und COMPAS können in Zukunft bei Rechnertausch nur noch über den S5-Link betrieben werden. Es sind drei ISA-Baugruppen steckbar (eingeschränkte Kombinierbarkeit).

- CP 5412 A1 (PROFIBUS TF für SIMATIC S5 und COMPAS)
- CP 5412 A2 (PROFIBUS FMS-GA für SIMATIC S5 oder PROFIBUS FMS zum Anschluss von TEC/RX über PRU)
- CP 1413 (Industrial Ethernet für SIMATIC S5)
- DF 32 (SINEC L1 für BS 760 zum Anschluss von SIMATIC S5)

Das ermöglicht den Einsatz neuester Rechner bei SICLIMAT X zur Ankopplung von SIMATIC S5, COMPAS, und TEC/RX über PRU

- bei irreparablem Ausfall der Rechners
- bei Hochrüstung im Rahmen des Service-Geschäftes

Es ist keine Änderungen im Feld notwendig

Es gibt keine Einschränkung der heutigen Mengengerüste

Download und Testbetrieb sind möglich

Zusätzlich können EIB oder GMA über die integrierte serielle Schnittstelle angeschlossen werden.

2/4

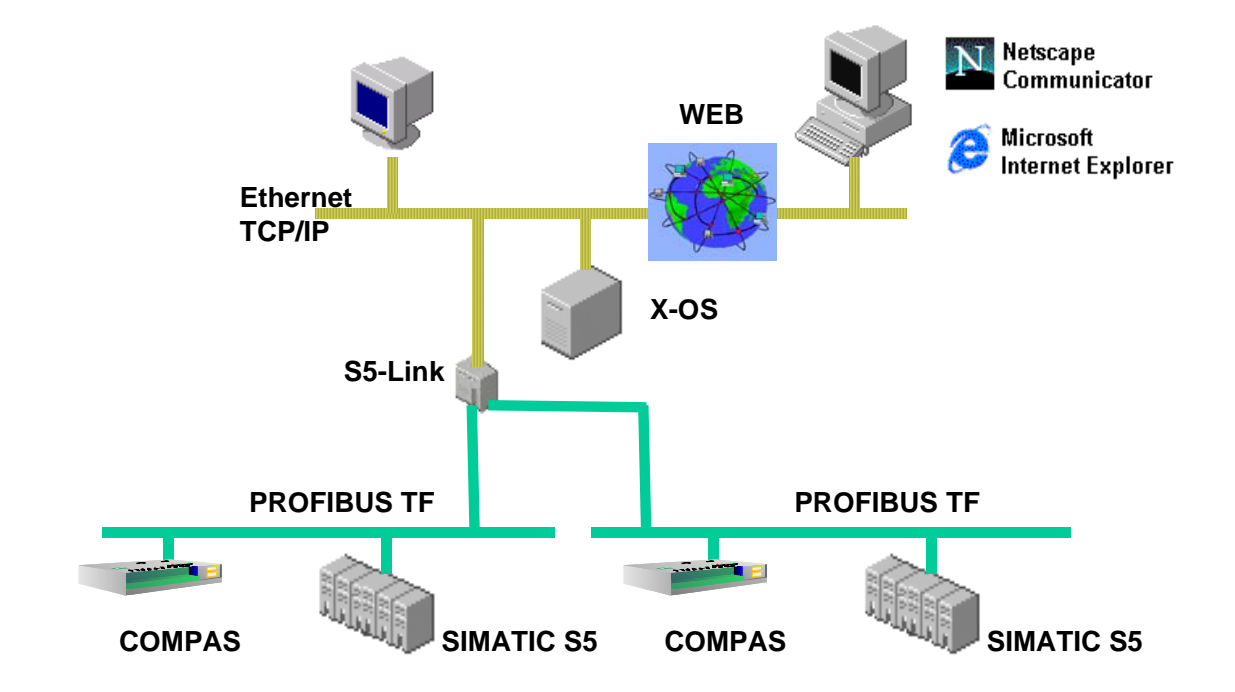

Beispiel: zwei PROFIBUS-Linien mit SIMATIC S5 und COMPAS

#### **Leistungsmerkmale**

Der S5-Link basiert auf einem Industrie-PC in kompakter Bauform (Breite 254 mm, Höhe 175 mm, Tiefe 410 mm) in Schutzart IP 21

An den S5-Link können maximal 3 Buslienien (3 PCCs) angeschlossen werden. Dazu werden üblicherweise die vorhandenen Anschaltungen aus den zu ersetzenden Rechnern entnommen und in den S5-Link gesteckt. Dabei gilt:

- es können mehrere S5-Links an eine X-OS angebunden werden (maximal 7 PCCs ie X-OS)
- es kann ein S5-Link auf mehrere X-OSen aufgeteilt werden (maximal 3, wenn jeder X-OS nur ein CP zugeordnet wird)

EIB oder GMA werden über die serielle Schnittstelle des S5-Links (COM2) angeschlossen (benötigt einen PCC).

Der S5-Link ist über RJ45-Stecker an den Terminalbus mit 10/100 Mbit/s anschließbar (autosensing)

Das S5- Link ist hinsichtlich der B&B-, Download- und Testbetriebsfunktionen transparent, da die Telegramme von und zur X-OS einfach durchgereicht werden.

Betriebssystem ist SCO-Unix V5.02 (wie in heutiger X-OS). Betriebssystem und Anwendersoftware sind im S5-Link auf einer Flash-Disk abgelegt (eigene SCO-Lizenz erforderlich). So ist gewährleistet, dass der S5-Link nach Spannungsausfall automatisch wieder anläuft.

Im Auslieferzustand besitzt das S5-Link eine vorbesetzte IP-Adresse, die für den Einsatz in der Anlage über die serielle Schnittstelle (COM1) einmalig geändert werden kann. Der Zugang über die serielle Schnittstelle erfolgt mittels Nullmodem-Kabel und einem Terminal oder einer Terminal-Emulation auf PC. Wird bei der Bestellung die gewünschte IP-Adresse angegeben, so wird diese direkt ab Werk eingestellt. Eine Änderung vor Ort entfällt dann. Anschließend ist das S5-Link im Ethernet bekannt und die Projektierungs-Parameter, die auf der X-OS vorhanden sind, können von dort einmalig auf den S5-Link geladen werden.

#### **Bestellung**

Bei einer Bestellung sind Stückzahl, Name und Typbezeichnung anzugeben. *Typ Bestellnummer*  **S5- Link 6FL-S5LINK** 

#### **Systemvoraussetzungen**

#### **Technische Daten**

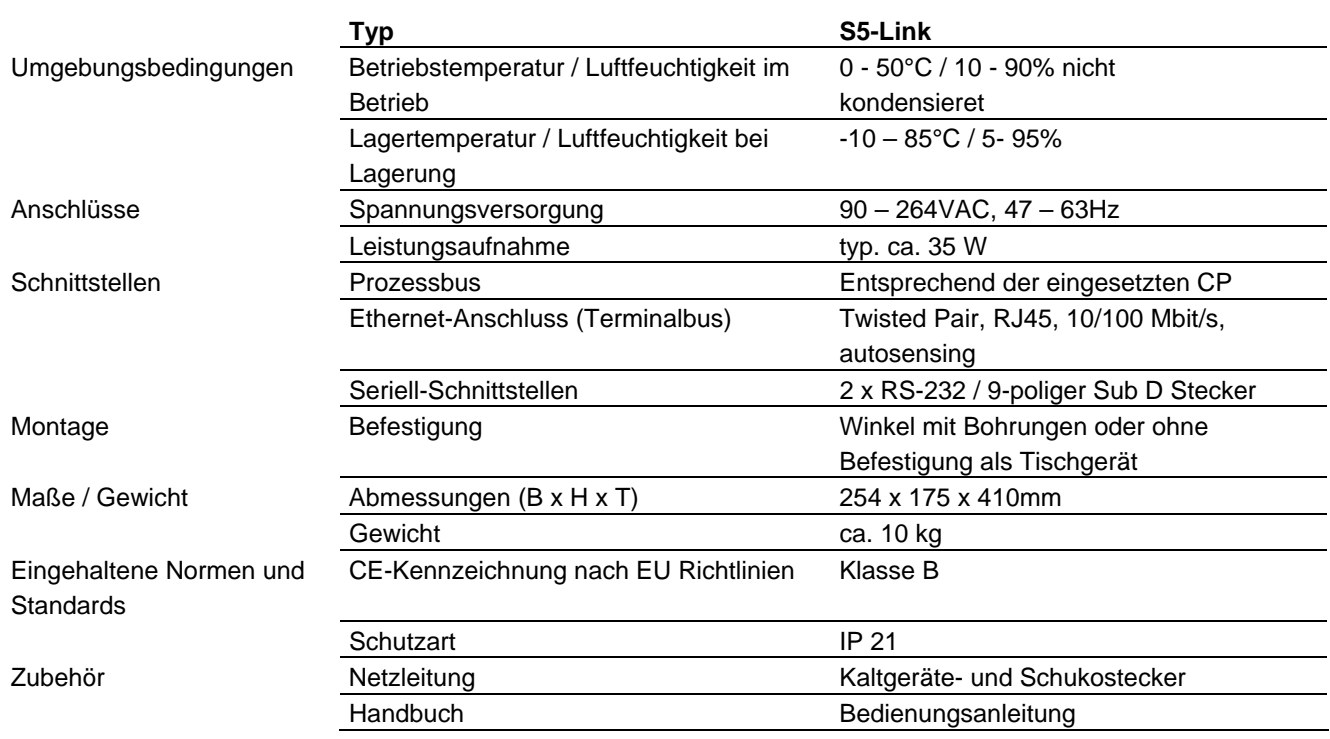